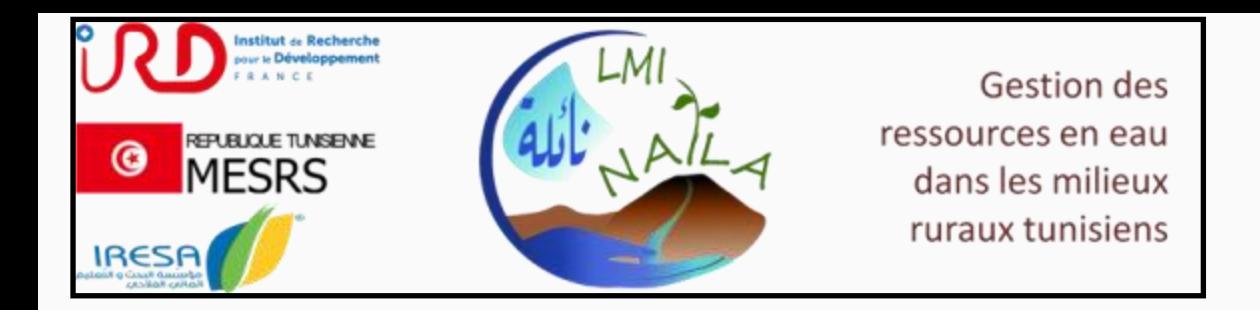

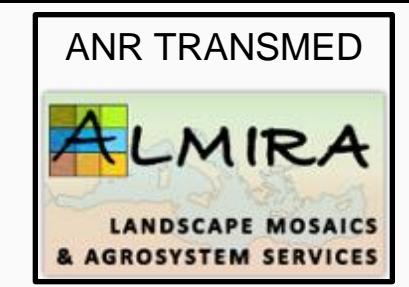

# **Résumé du cours en Imagerie Vis-PIR pour les Sciences du Sol**

Cécile Gomez

*IRD Laboratoire d'étude des Interactions Sol Agrosystème Hydrosystème (LISAH) Montpellier, France*

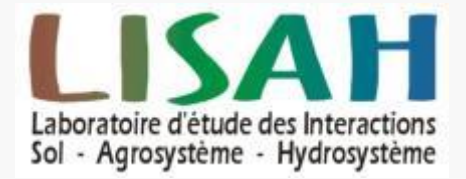

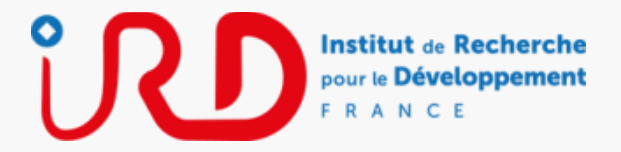

#### **La spectroscopie Visible Proche Infra Rouge (400 – 2500 nm)**

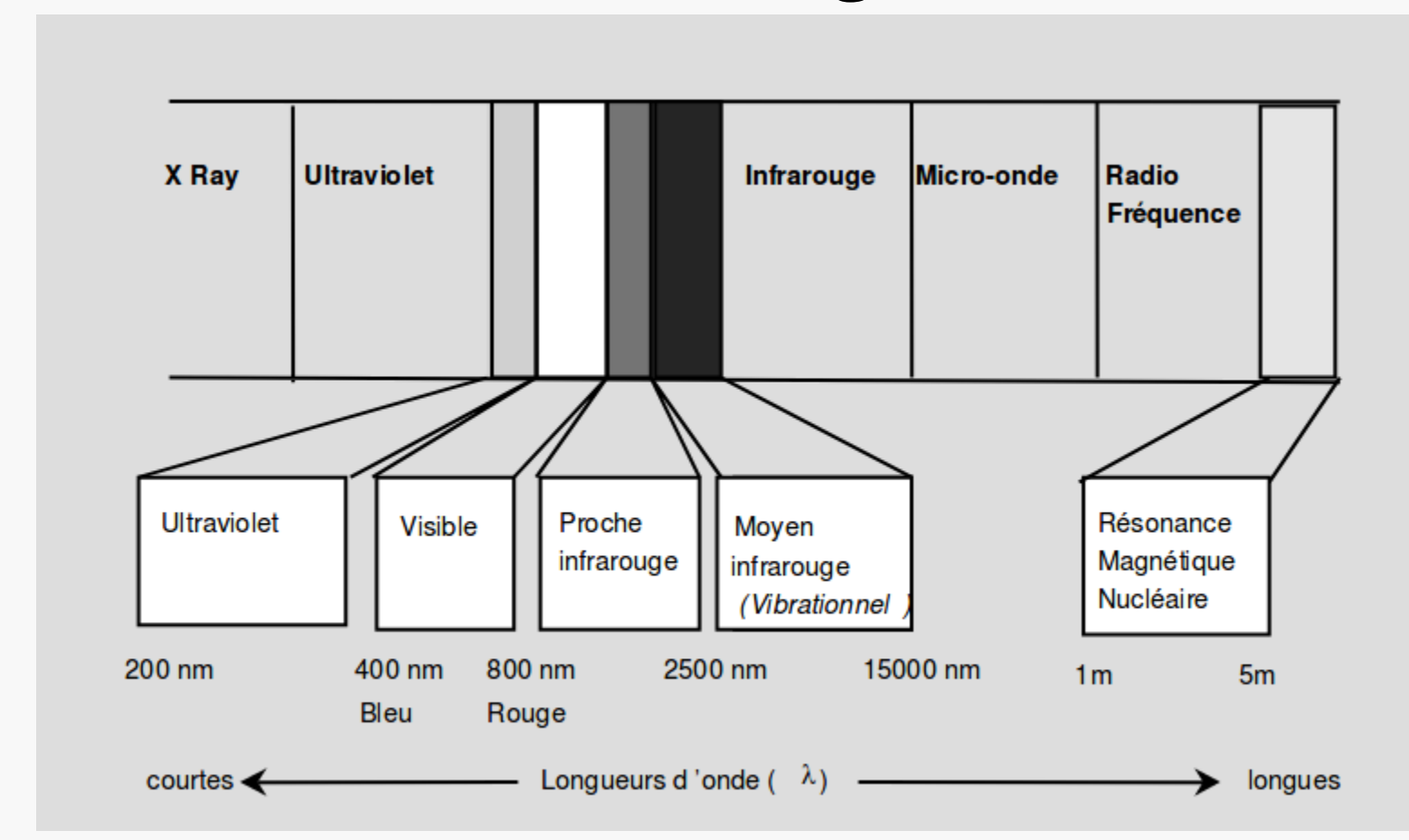

Mesure de l'absorption de rayonnement électromagnétique par un échantillon

### **La spectroscopie Visible Proche Infra Rouge (400 – 2500 nm)**

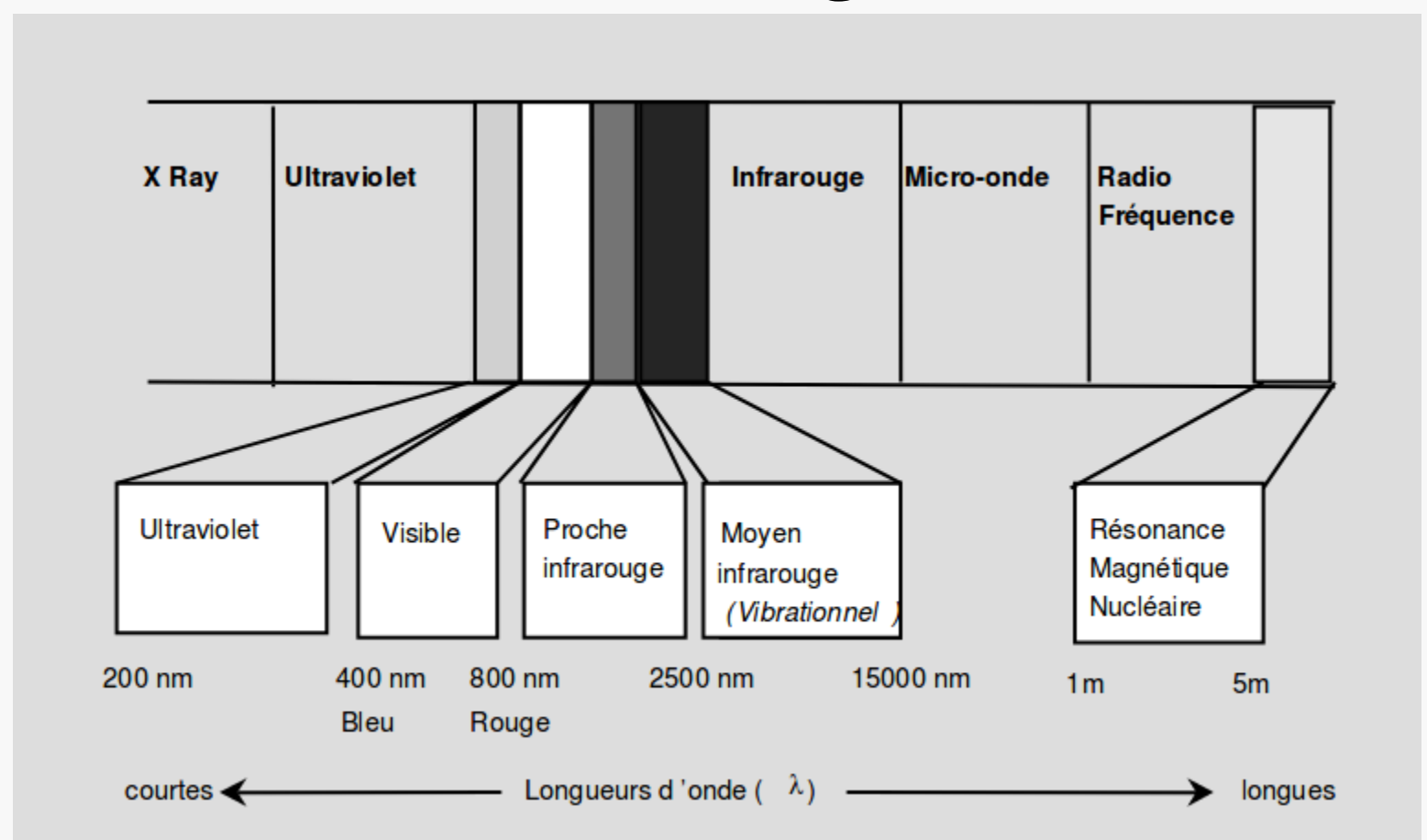

Il y a absorption de ce rayonnement électromagnétique quand la fréquence de la radiation qui vient frapper une liaison moléculaire est égale à la fréquence de vibration de cette liaison.

**Exemple :** Il y a absorption du rayonnement électromagnétique à 1900 nm quand la fréquence de la radiation vient frapper une liaison H-OH de la molécule d'eau.

## **La spectroscopie Visible Proche Infra Rouge (400 – 2500 nm)**

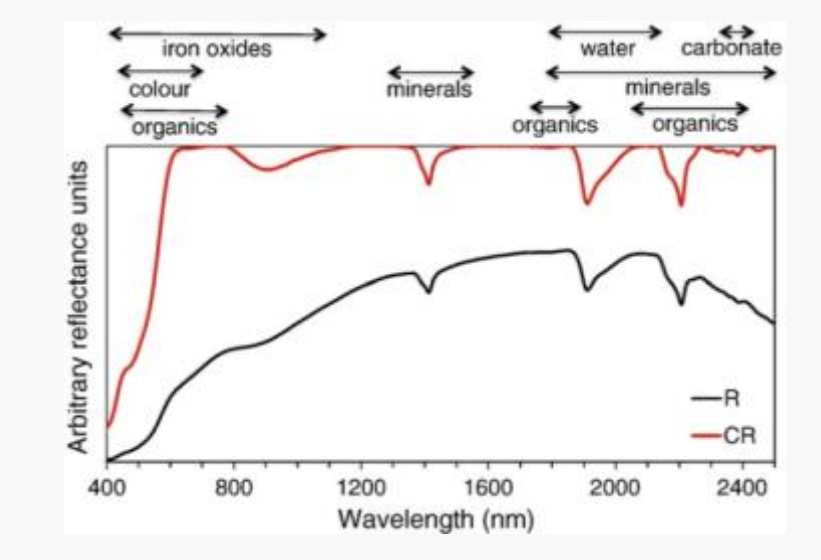

• Enveloppe

• Bande d'absorption

En théorie :

- chaque bande d'absorption est relié à un composé
- la profondeur du pic est relié à sa concentration (proportion)

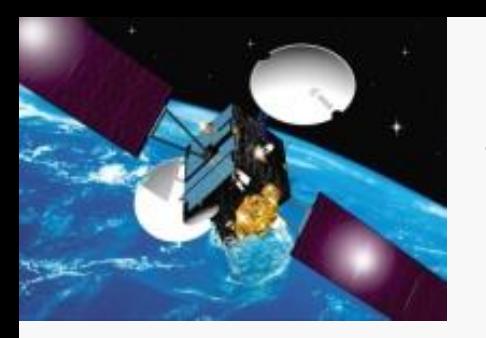

## **L'imagerie Visible Proche Infra Rouge 400 – 2500 nm**

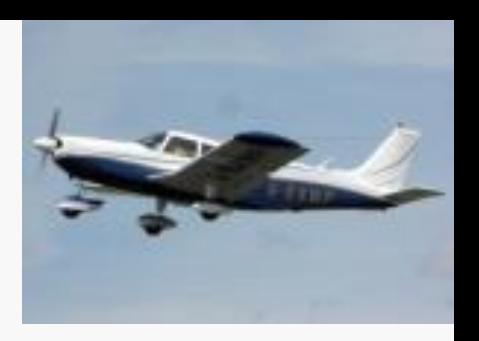

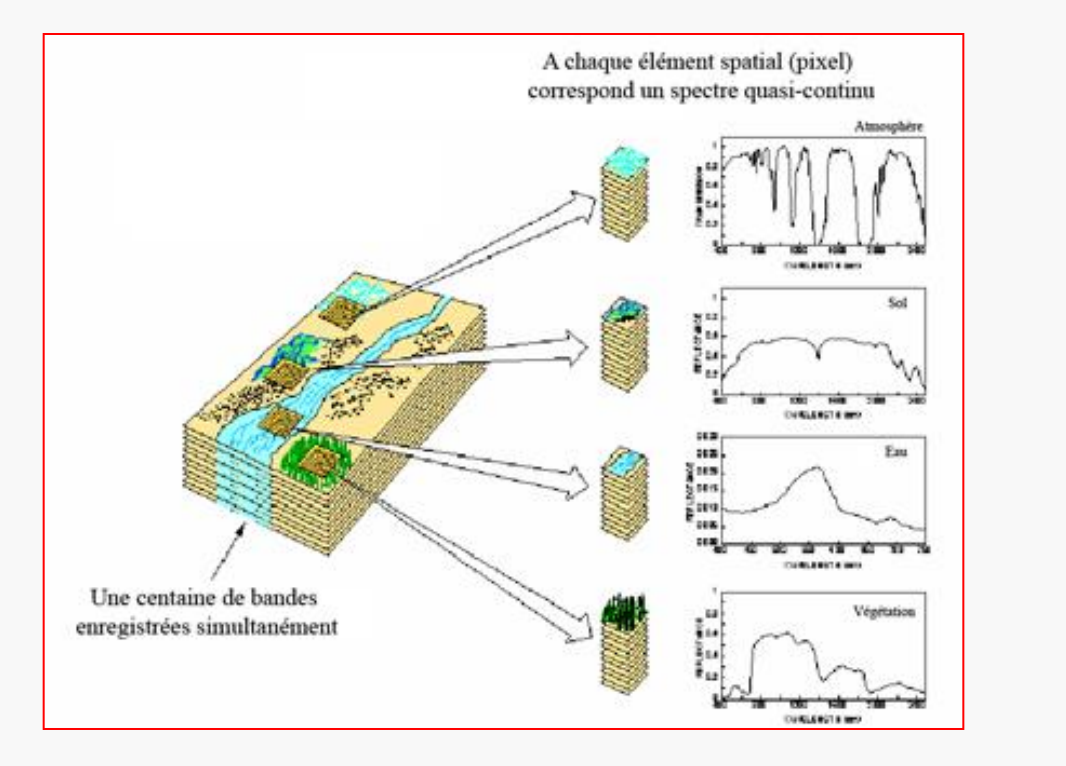

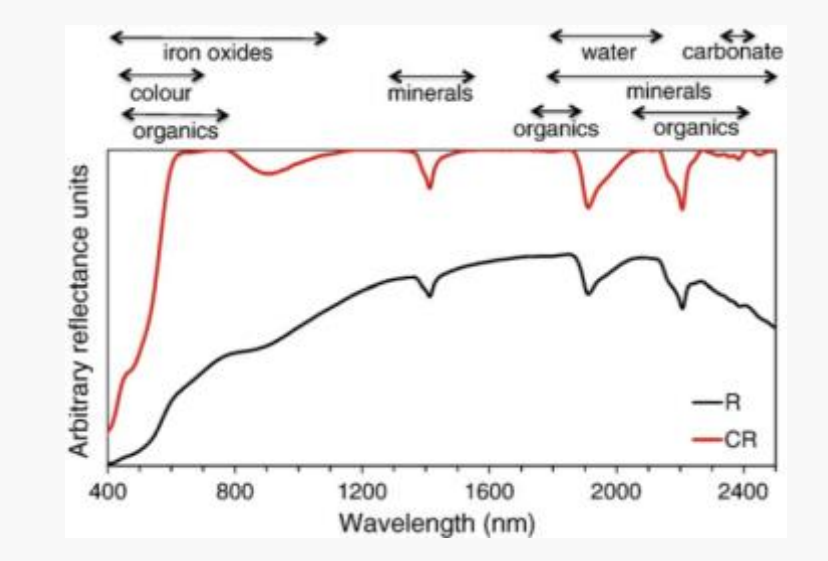

- Vision synoptique
- Permet d'observer des terrains difficiles d'accès
- Capteur embarqué sur différentes plateformes (drone, avion, satellite)

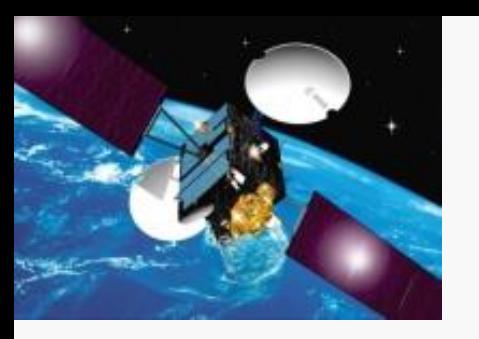

## **L'imagerie Visible Proche Infra Rouge 400 – 2500 nm**

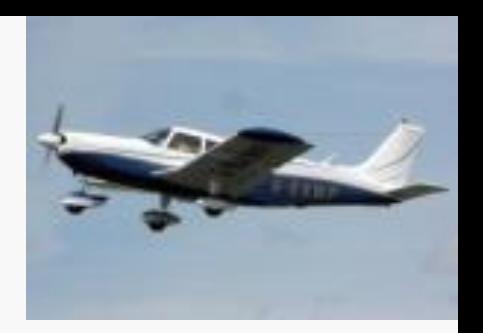

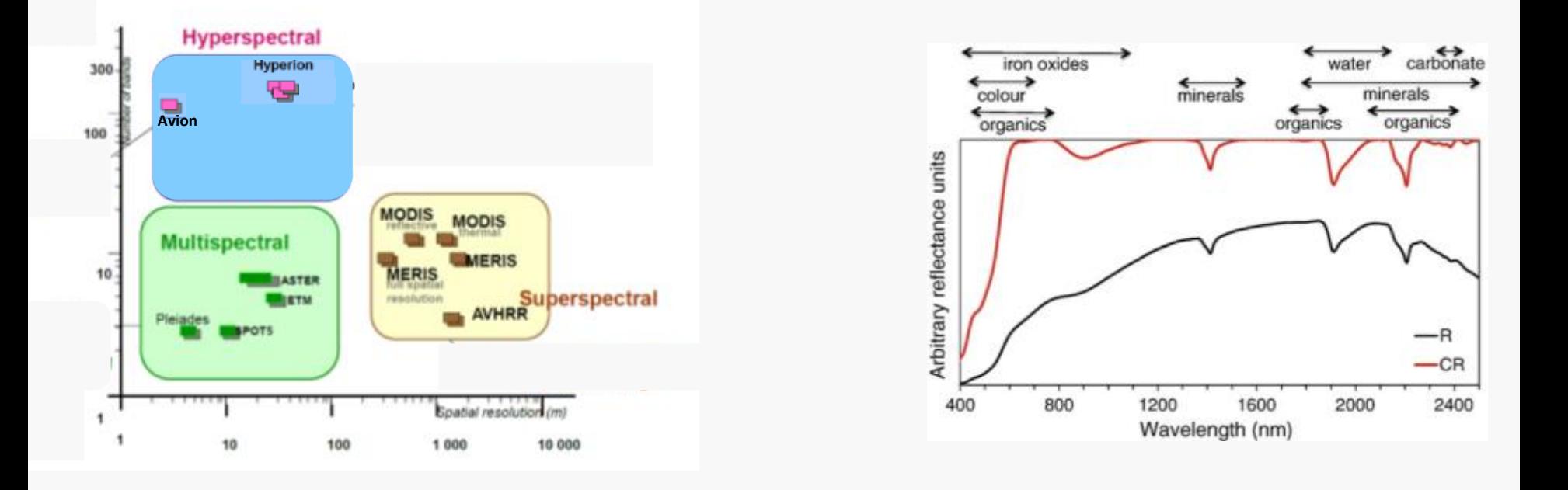

- Vision synoptique
- Permet d'observer des terrains difficiles d'accès
- Capteur embarqué sur différentes plateformes (drone, avion, satellite)

#### Pourquoi dit-on spectre « quasi-continu » ?

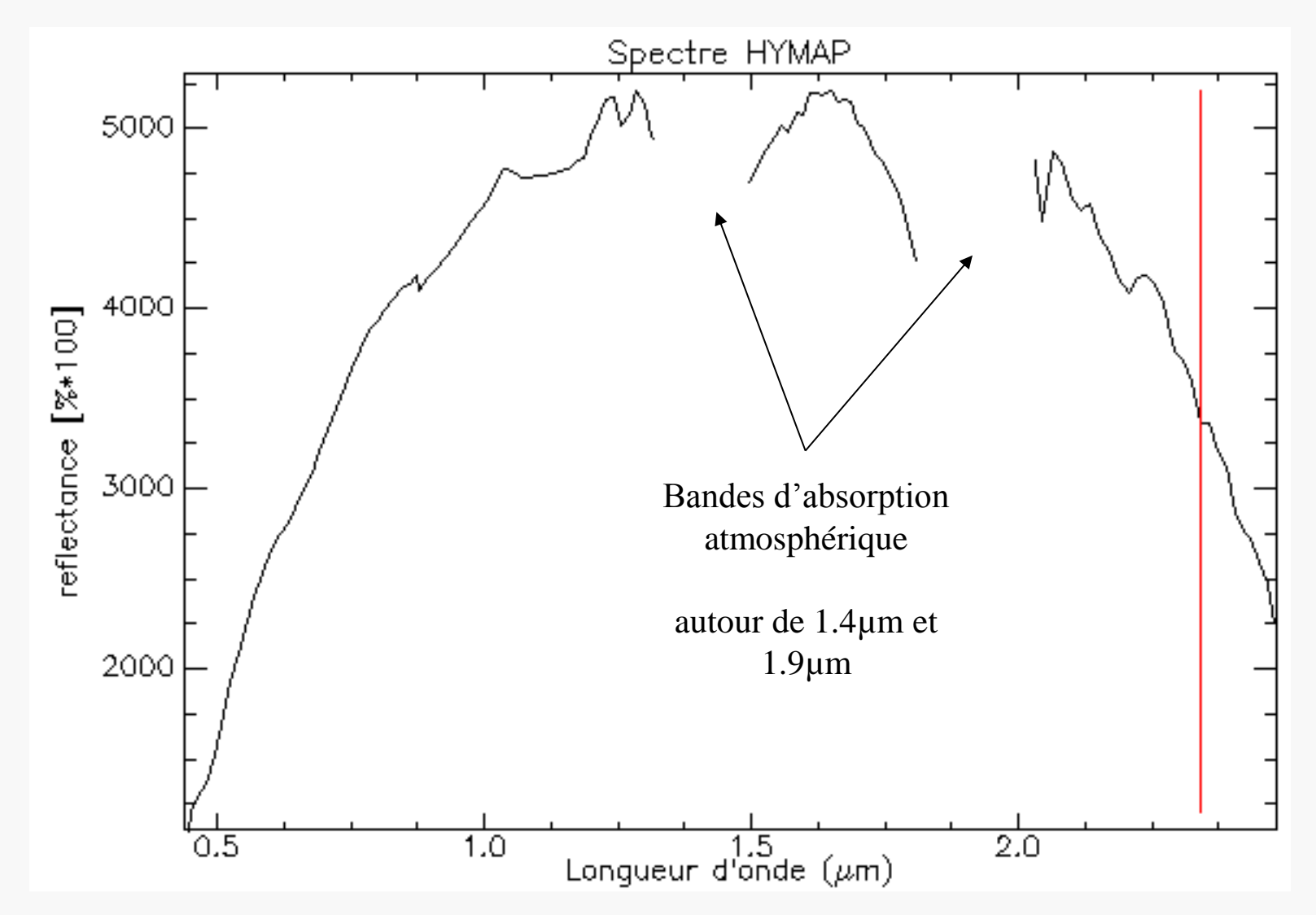

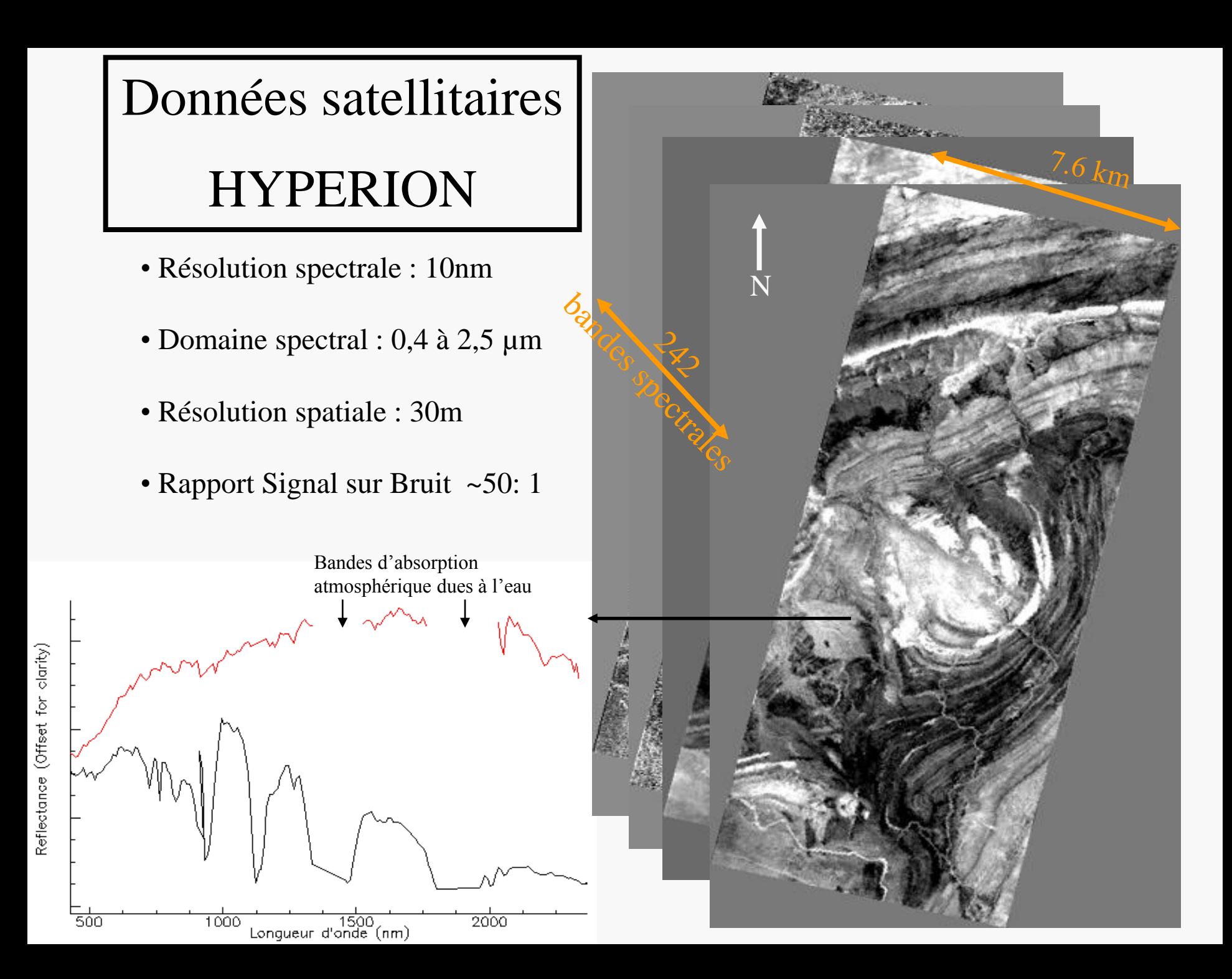

## Le mélange spectral

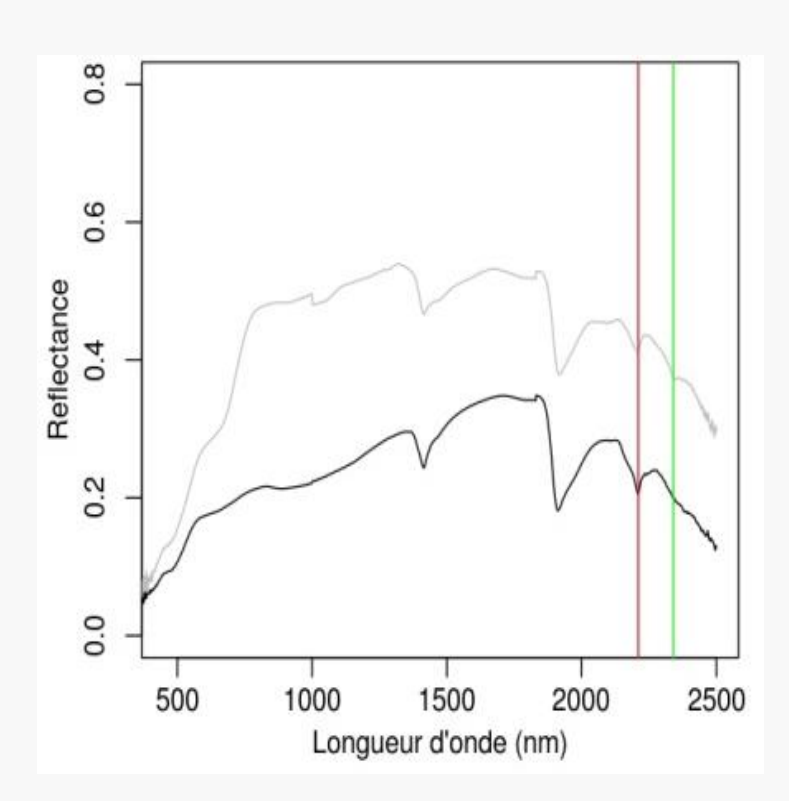

$$
X_{\text{sol}} = f(X_{\text{composite}\_1}, X_{\text{composite}\_2}, \dots, X_{\text{composite}\_n})
$$

avec *f* supposée linéaire

$$
X_{sol} = f(X_{Argile}, X_{fer}, \ldots, X_{CaCO3})
$$

Mais :

- les spectres de composé pur tel que l'argile granulométrique ou le carbone organique (*Xcomposé*) n'existent pas.
- les interactions entre composés déforment les spectres et les bandes d'absorption
- Influences physiques externes interviennent (lumières, température, …)

### Règle de prédiction

*D'après Ben-Dor et al., 2002 :* 

Une propriété de sol  $Y_c$  est prédictible par imagerie Vis-PIR si :

Elle a une spécificité chimique **OU** Elle est corrélée à une propriété ayant une spécificité chimique

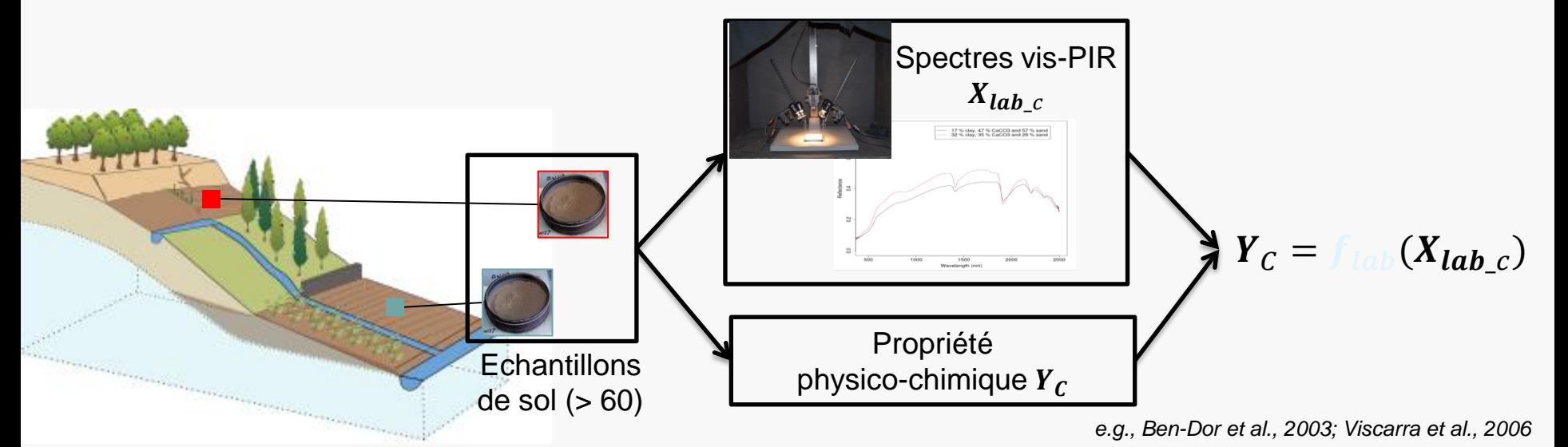

#### Schéma général

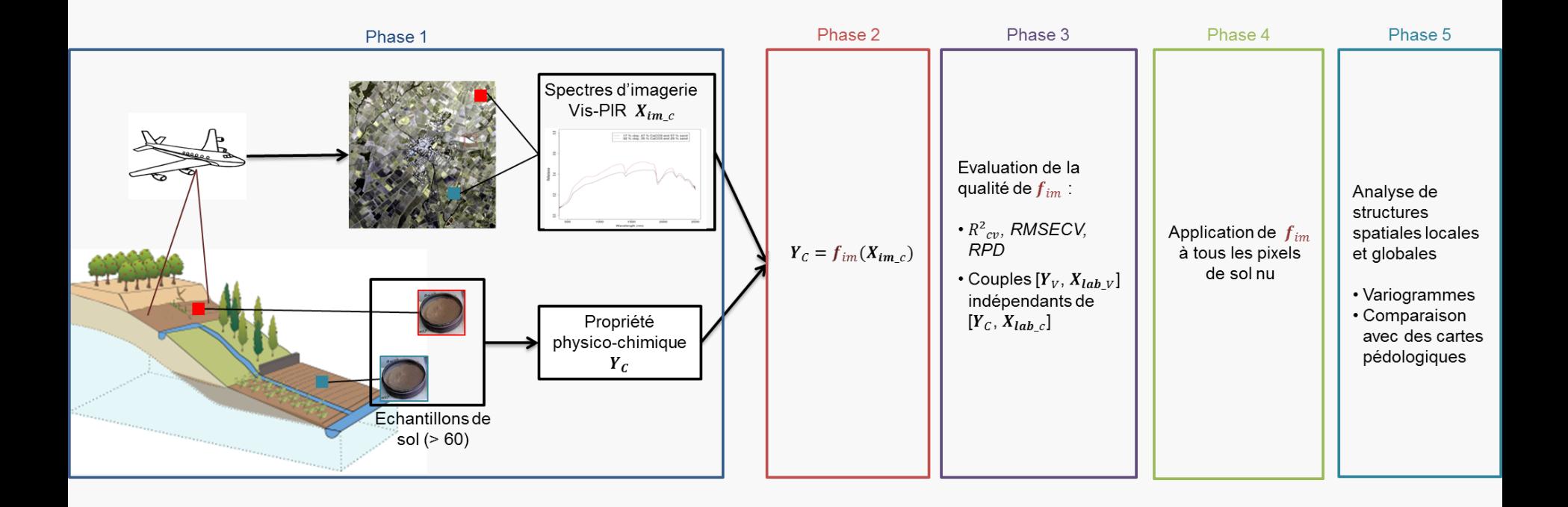

*1. Préparation* de la Base de Données de Calibration (BD\_Calib)

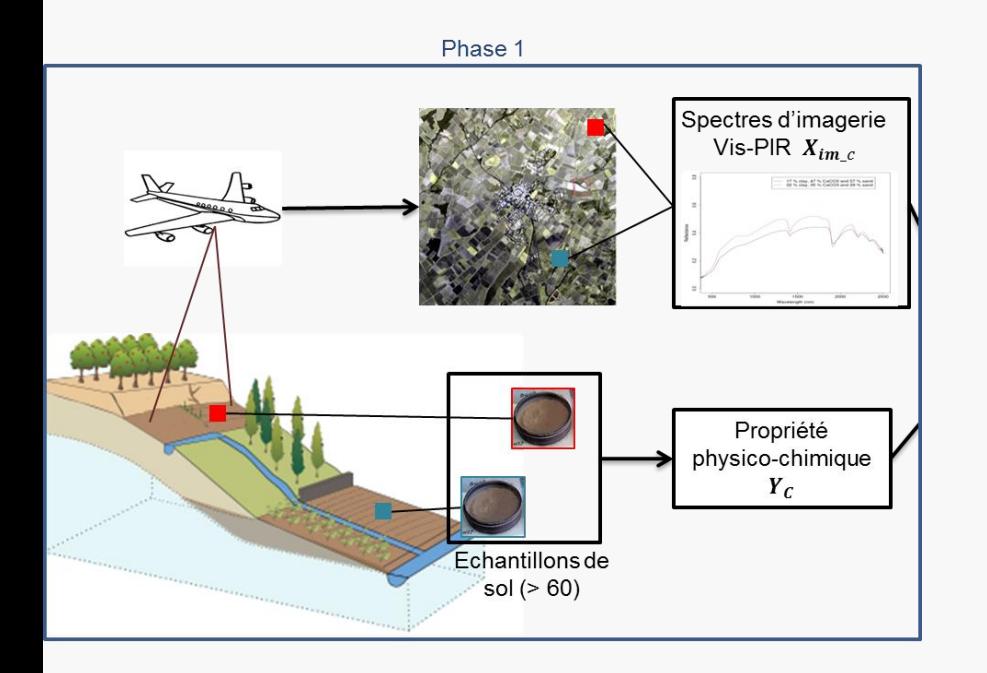

- Minimum  $N = 60$  couples  $[Y_C, X_{im\_c}]$
- Echantillons collectés sur des pixels de sol nu
- Echantillons représentatifs de la pédologie de la zone d'étude

*1. Préparation* de la Base de Données de Calibration (BD\_Calib) et la Base de Données de Validation (BD\_Valid).

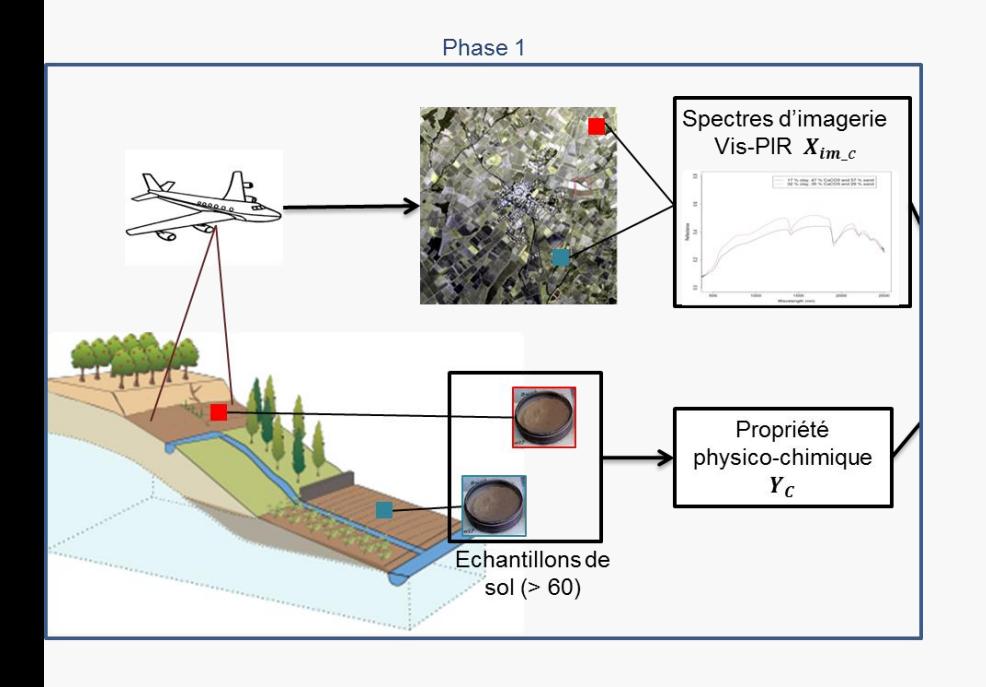

Si *N > 80* : Division de la base de données (BD) en 2 lots :

- BD de calibration (servira à la construction du modèle [ $\boldsymbol{Y}_\mathcal{C}$ ,  $\boldsymbol{X}_{\boldsymbol{im}\_c}]$
- BD de validation (servira à la validation du modèle  $[Y_v, X_{im\;v}]$

*La BD\_Valid est indépendante de la BD\_Calib*

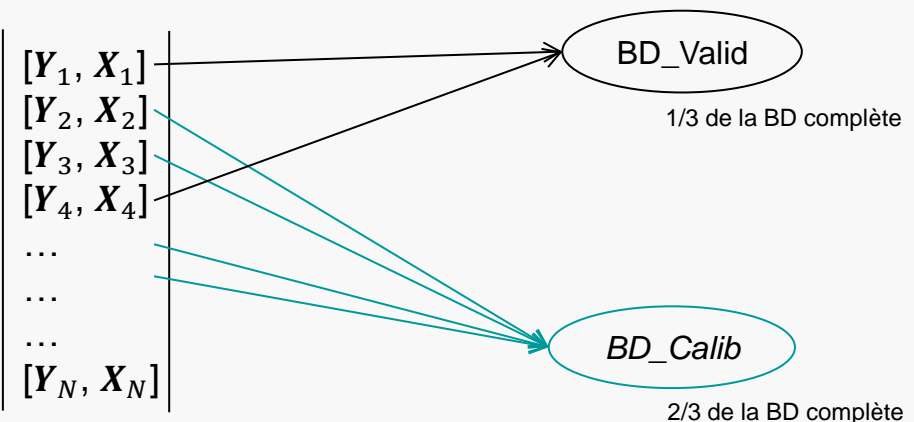

*1. Préparation* de la Base de Données de Calibration (BD\_Calib) et la Base de Données de Validation (BD\_Valid).

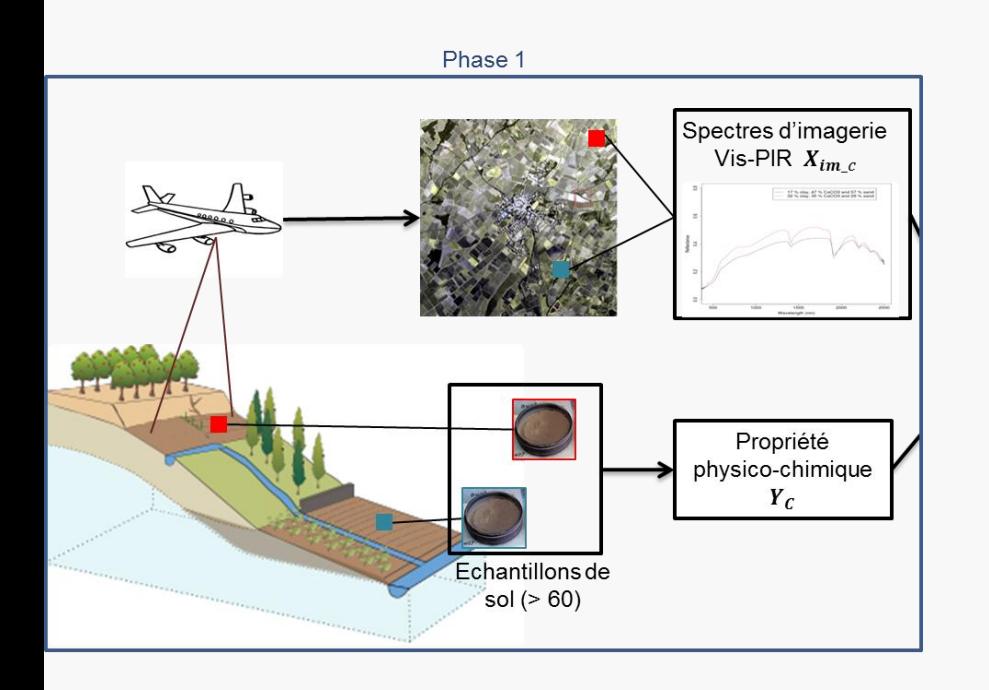

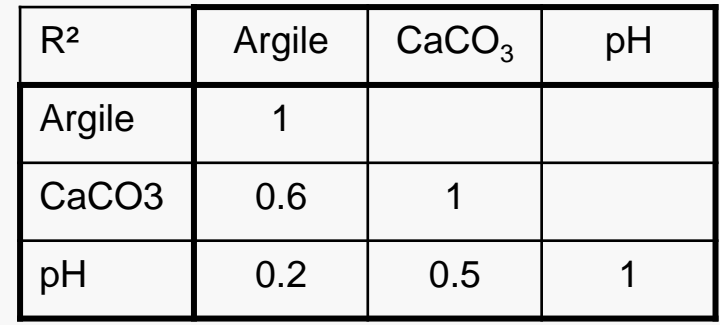

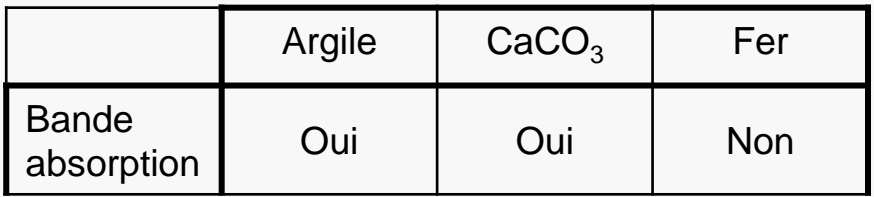

*1. Préparation* de la Base de Données de Calibration (BD\_Calib) et la Base de Données de Validation (BD\_Valid).

#### *2. Prétraitements* des spectres

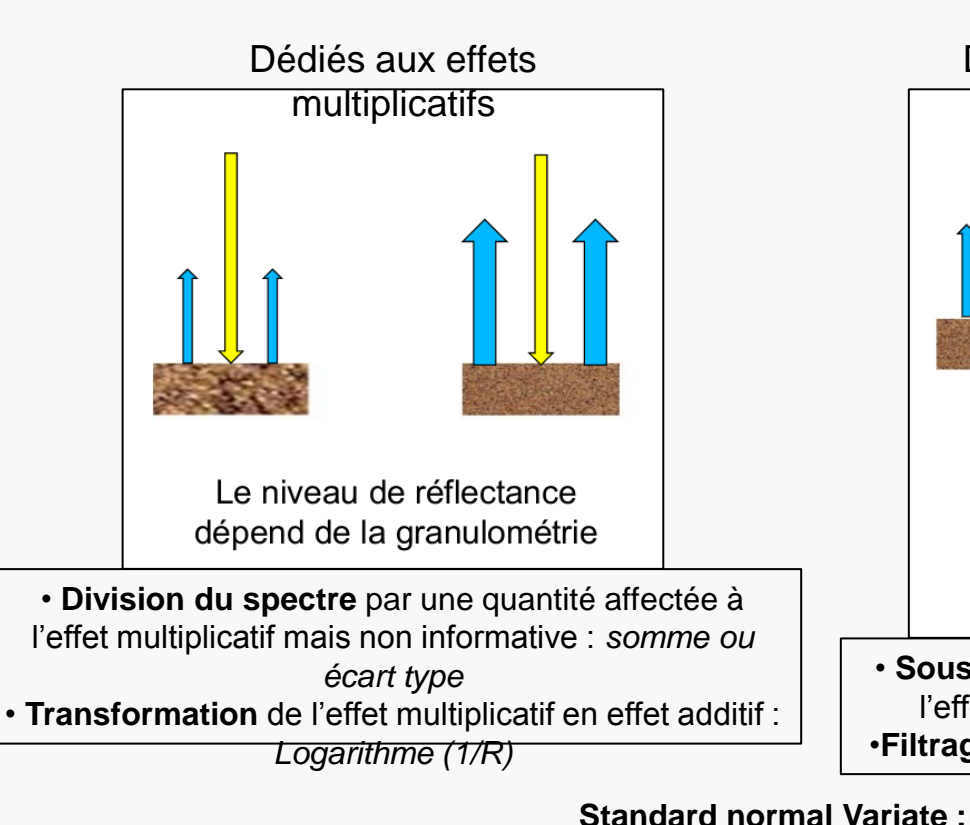

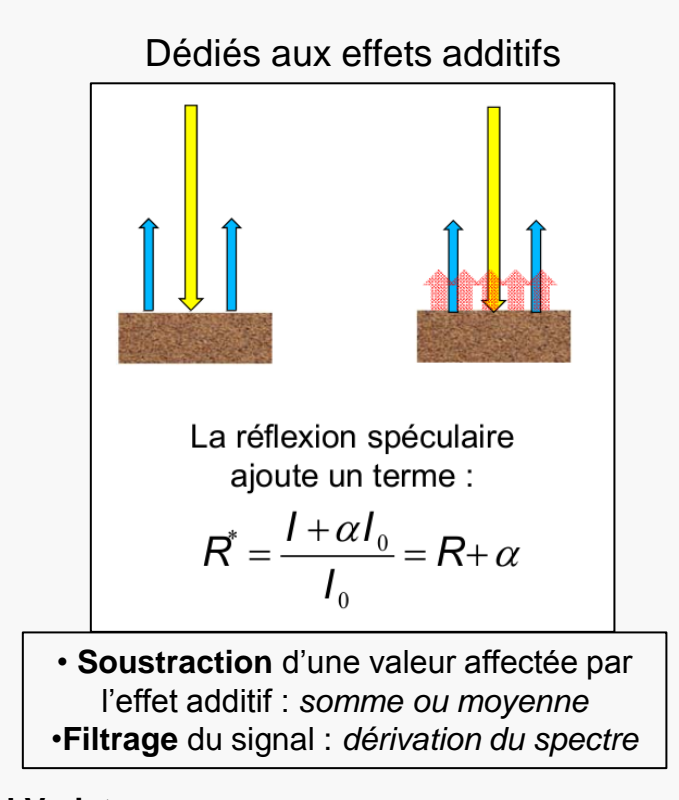

#### **Soustraction** de la moyenne **+ Division du spectre** l'écart type

- 1. Préparation de la Base de Données de Calibration (BD\_Calib) et la Base de Données de Validation (BD\_Valid).
- 2. Prétraitements des spectres
- 3. Suppression d'*outliers (uniquement dans BD\_Calib) Distance de Mahalanobis (écart à la moyenne, en prenant en compte les corrélations entre variables)*

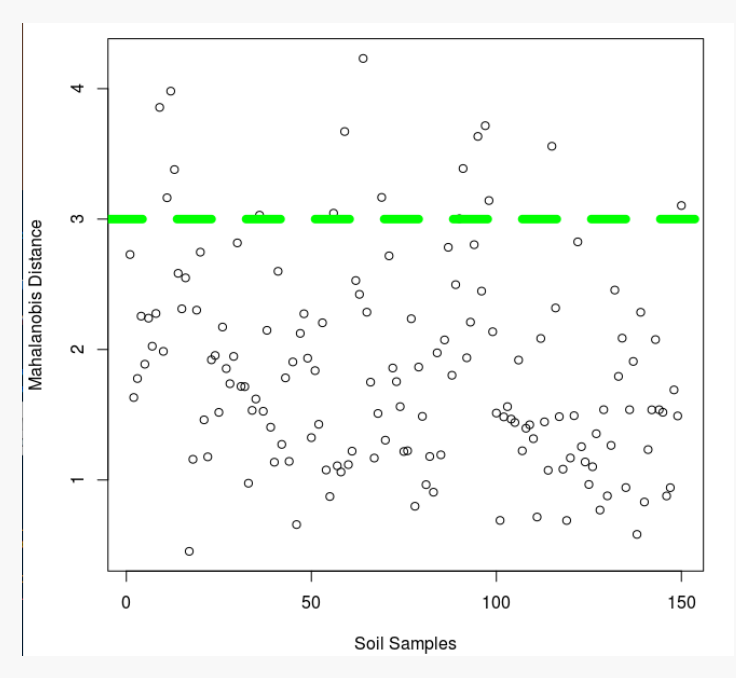

- 1. Préparation de la Base de Données de Calibration (BD\_Calib) et la Base de Données de Validation (BD\_Valid).
- 2. Prétraitements des spectres
- 3. Suppression d'outliers (uniquement dans BD\_Calib)
- *4. Identification* d'outliers dans BD\_Valid (ne pas enlever ou vous surestimerez les performances de vos modèles)

#### **Phase 2 : Construction du modèle**

• Multiple Linear Regression • Partial Linear Square Regression

$$
Y_c = f_{im}(X_{im_c}) = b_0 + b_1 X_{\lambda_1} + \dots + b_m X_{\lambda_m}
$$

• Leave-one-out Cross Validation : *On apprend sur (n-1) observations puis on valide le modèle sur la énième observation et l'on répète cette opération n fois*

Pourquoi la PLSR en Spectroscopie Vis-PIR ?

*En laboratoire : Nombre de Longueur d'onde >> nombre d'échantillon*

*Permet de gérer la colinéarité entre longueur d'onde.*

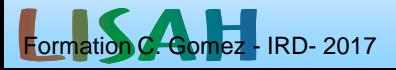

#### **Phase 2 : Construction du modèle**  *Cas de la PLSR*

Choix du nombre de variables latentes *p.*

*RMSEP* iant qu'on améliorer le modèle puis *RMSEP* 

Si *p* = nombre de longueurs d'onde => MLR

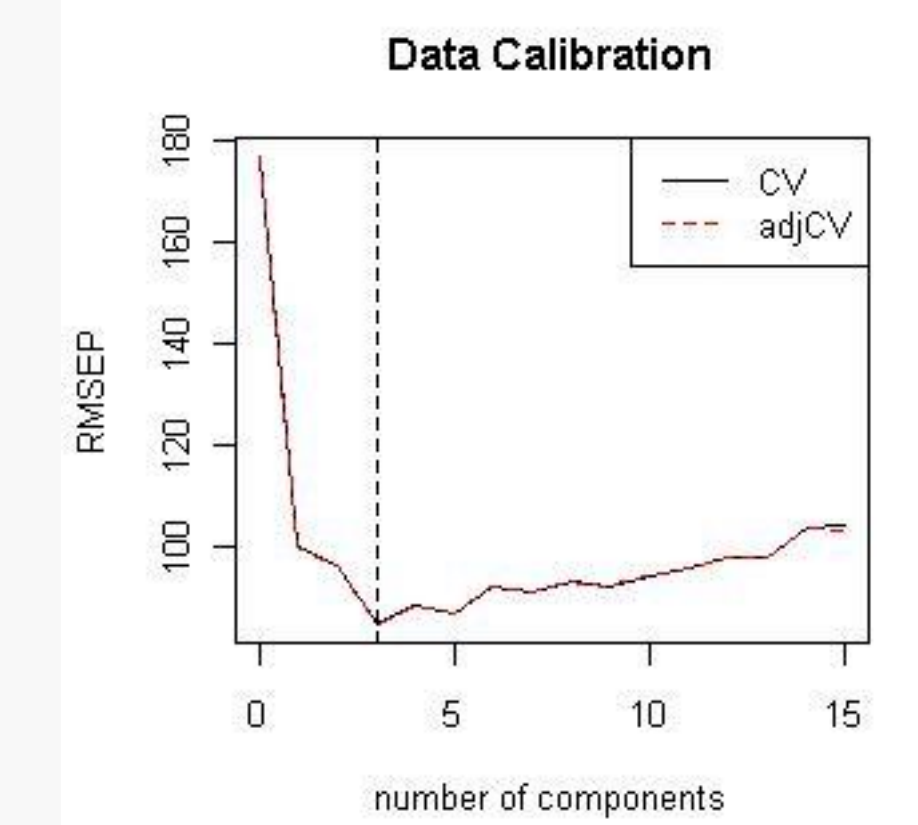

#### **Phase 3 : Evaluation du modèle** *Sur la BD\_Calib*

• 
$$
R^2_{cal} = 1 - \frac{SSR_{cal}}{SST_{cal}} = 1 - \frac{\sum_{i=1}^{n} (y_{cal\_i} - \hat{y}_{cal\_i})^2}{\sum_{i=1}^{n} (y_{cal\_i} - \bar{y}_{cal})^2}
$$

- Standard Error of Calibration (SEC) ou Root Mean Square Error of Calibration (RMSEC) SEC = RMSEC =  $\sqrt{\frac{\sum_{i=1}^{n} (\hat{y}_{cal\_i} - y_{cal\_i})^2}{n}}$  $i=1$  $\frac{d_1}{n}$  = RMSEP non corrigé du biais
- Biais =  $\sum_{i=1}^{n} \frac{\hat{y}_{cal,i}}{n}$  $\boldsymbol{n}$  $\frac{\hat{y}_{cali}}{n} = 1 - \frac{\hat{y}_{cali}}{n}$  -  $\sum_{i=1}^{n} \frac{y_{cali}}{n}$  $\boldsymbol{n}$  $\boldsymbol{n}$  $i=1$
- Ratio of performance to deviation (RPD)

$$
RPD = \frac{sd(y_{cal})}{RMSEP}
$$

RPD < 1.4 : modèle « non performant » 1.4 < RPD < 2 : modèle « correct »  $2 <$ RPD : modèle « bon ».

Ratio of performance to interquartile distance (RPIQ)  $RPIQ =$ IQ RMSEC =  $Q3 - Q1$ RMSEC

Formation C. Gomez - IRD- 2017

#### **Phase 3 : Evaluation du modèle** *Sur la BD\_Valid*

• 
$$
R^2_{val} = 1 - \frac{SSR_{val}}{SST_{val}} = 1 - \frac{\sum_{i=1}^{n} (y_{val\_i} - \hat{y}_{val\_i})^2}{\sum_{i=1}^{n} (y_{val\_i} - \bar{y}_{val})^2}
$$

• Standard Error of Prediction (SEP) ou Root Mean Square Error of Prediction (RMSEP)

RMSEP = 
$$
\sqrt{\frac{\sum_{i=1}^{n} (\hat{y}_{val\_i} - y_{val\_i})^2}{n}}
$$

- Biais =  $\sum_{i=1}^{n} \frac{\hat{y}_{val,i}}{n}$  $\boldsymbol{n}$  $\frac{\hat{y}_{val\_i}}{n} - \sum_{i=1}^{n} \frac{y_{val_i}}{n}$  $\boldsymbol{n}$  $\overline{n}$  $i=1$
- Ratio of performance to deviation (RPD)  $RPD =$  $sd(y_{val})$ RMSEP

RPD < 1.4 : modèle « non performant »  $1.4 <$  RPD  $<$  2 : modèle « correct »  $2 <$ RPD : modèle « bon ».

Ratio of performance to interquartile distance (RPIQ)  $RPIQ =$ IQ  $\frac{1}{RMSEP}$  =  $Q3 - Q1$ RMSEP

Formation C. Gomez - IRD- 2017

#### **Phase 3 : Cohérence du modèle**

• **Variable Importance in the Projection** (VIP) (Wold et al., 2001, Chong & Jun, 2005)  $p_{\text{ont}}$ 

$$
VIP_i = N.\sum_{p=1}^{N} w_{p,i}^2 \cdot R_p^2
$$

Où  $w_{p,n}^2$  est le poids du loading pour la  $\rho^{\text{th}}$  variable latente à la longueur d'onde *i, p<sub>opt</sub>* est le nombre optimal de variables latentes,  $R_p^2$  est le coefficient de détermination obtenu pour la p<sup>th</sup> variable latente et *N* est le nombre total de longueur d'onde.

• **b-coefficients** (Haaland & Thomas, 1988)

 $\lambda_i$  est considérée comme importante si :

$$
b-coefficient_{\lambda_i} > sd(b-coefficient)
$$

$$
VIP_i > 1
$$

#### **Phase 5 : Analyse des cartes Analyse Visuelle**

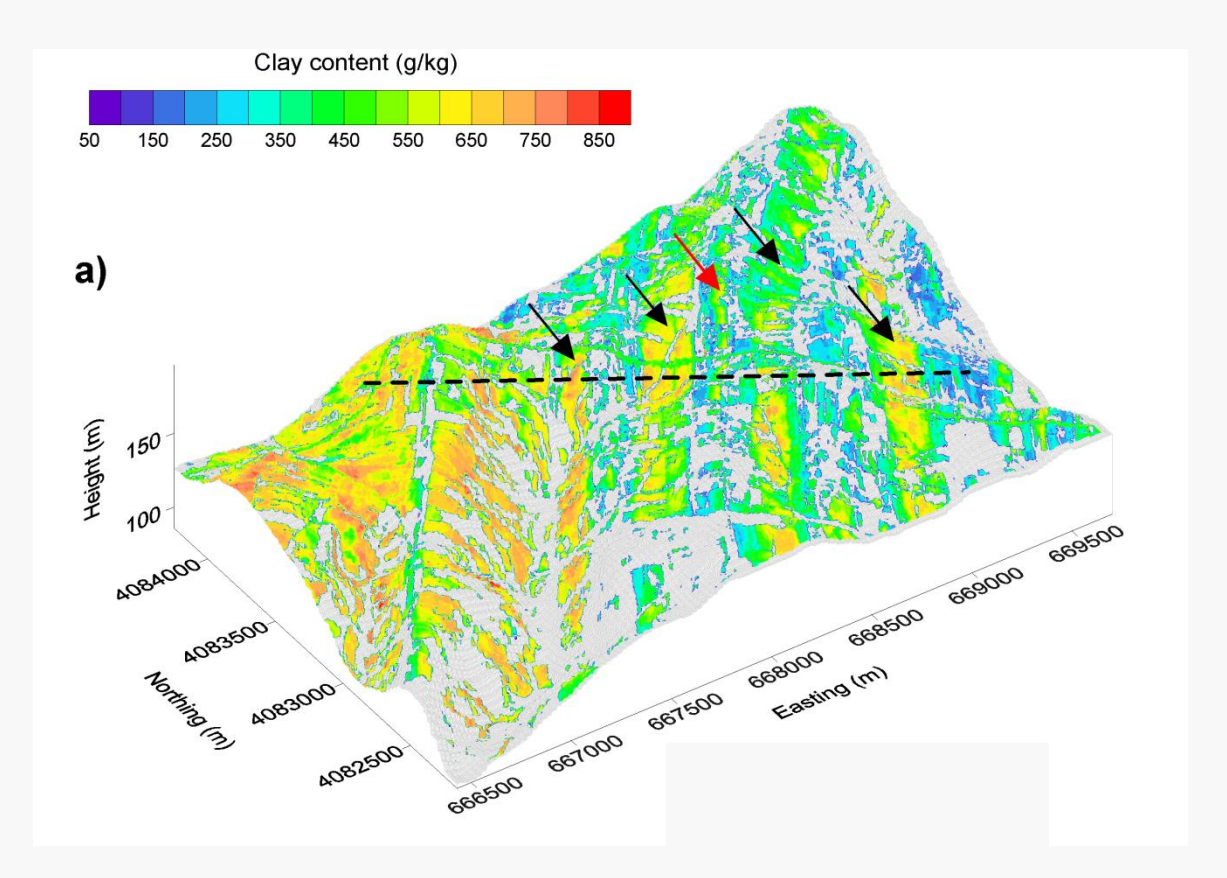

## **Phase 5 : Analyse des cartes Analyse vis-à-vis d'une carte pédologique**

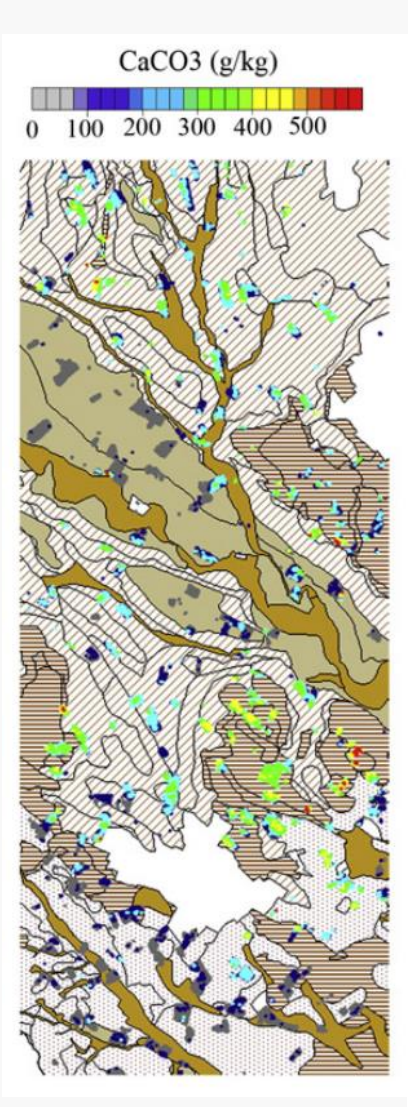

#### Soilscapes:

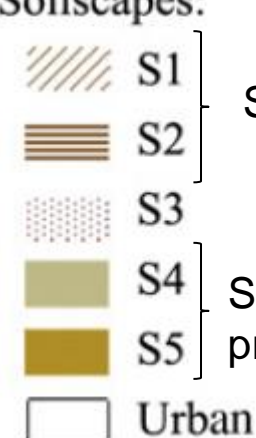

Sols calcaires et sédimentaires datant du Miocène

Sols ayant subi un lessivage de carbonate du à des processus pédogénétique

Formation C. Gomez - IRD- 2017

### **Phase 5 : Analyse des cartes Variogrammes**

#### *Idée fondamentale:*

La nature n'est pas entièrement "imprévisible". Deux observations situées l'une près de l'autre devraient, en moyenne, se ressembler davantage que deux observations éloignées.

*Variogramme :* Décrit la continuité spatiale et la régularité du phénomène. Illustre la dépendance spatiale entre 2 points espacés d'une distance *h.*

$$
\gamma(h) = \frac{1}{2n} \sum_{i=1}^{n} \{p(x_i) - p(x_i + h)\}^2
$$

Où

*n* : nombre de point d'échantillonnage  $p(x_i)$  : valeur de l'échantillon à la position  $x_i$ 

### **Phase 5 : Analyse des cartes Variogrammes**

#### *Idée fondamentale:*

La nature n'est pas entièrement "imprévisible". Deux observations situées l'une près de l'autre devraient, en moyenne, se ressembler davantage que deux observations éloignées.

*Variogramme :* Décrit la continuité spatiale et la régularité du phénomène Illustre la dépendance spatiale entre 2 points espacés d'une distance *h.*

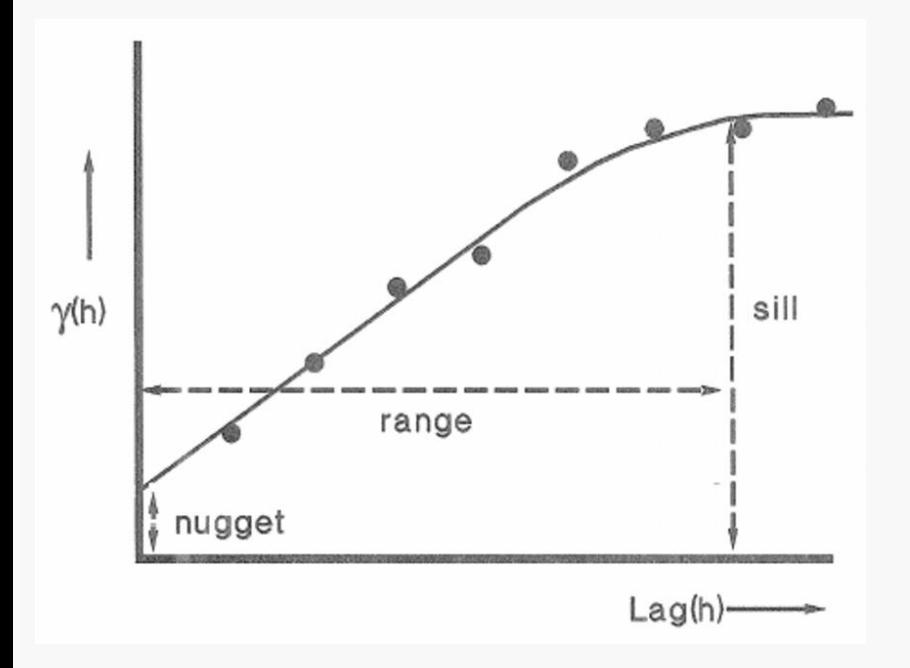

*Nugget (=Effet de pépite C<sup>0</sup> ):* Variation à très courte échelle, erreurs de localisation, erreurs d'analyse et précision analytique.

*Range (=Portée a) :* Distance où deux observations ne se ressemblent plus du tout en moyenne, elles ne sont plus liées (covariance nulle) linéairement. À cette distance, la valeur du variogramme correspond à la variance de la variable aléatoire.

*Sill (Palier σ2 )* = Co + C: Variance de la v.a. (Var(Z(x))

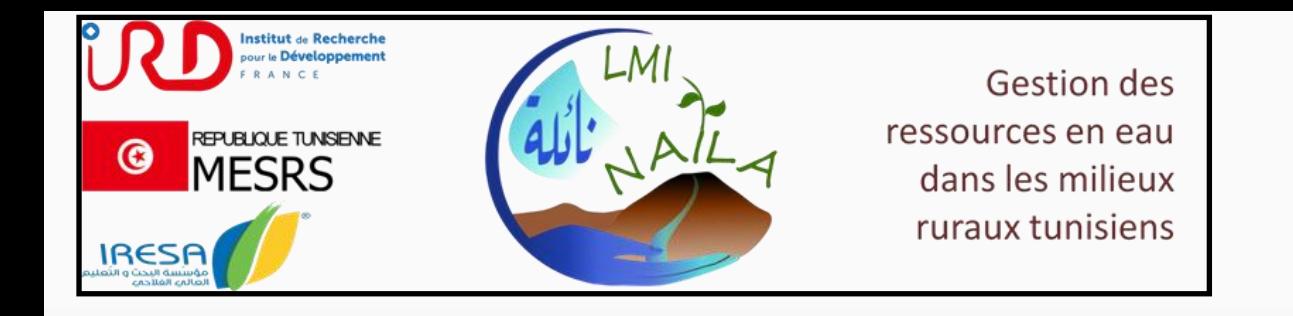

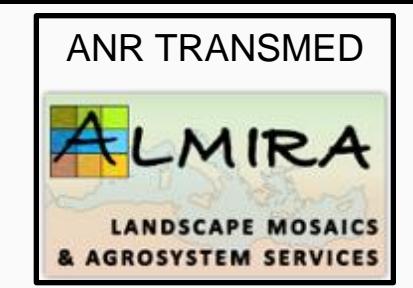

#### **Merci au CNCT et à la DG/ACTA**

**Merci au soutien financier reçu du :**

- **LMI NAILA « gestion des ressources en eau dans les milieux ruraux »**
- **Projet ANR ALMIRA « Adaptation des mosaïques paysagères dans les agrosystèmes pluviaux Méditerranéens pour une gestion durable de la production agricole, des ressources en eau et en sol »**

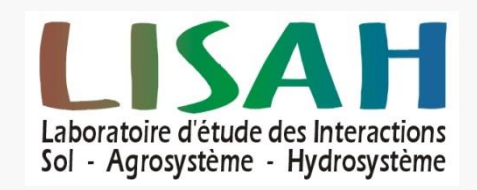